## **NEDOCS**

(National Emergency Department Overcrowding Score)

**Total Patients in ED**- The number of total patients in the ED at the time the score is calculated. This includes all patients in all areas including waiting patients, Fast Track patients, etc.

**ED Beds** - The total number of ED beds including hallways, chairs, fast track and other beds that can be used to serve patients at the time the score is calculated.

**# Admits** - The number of holdovers/admits, in the ED, at the time the score is calculated.

**Total Hospital Beds** - The total number of hospital beds. Most implementations use the number of licensed beds that can be used in case of a disaster.

**# Vent patients in ED** - The number of patients on ventilators/respirators (including BiPAP) in the ED at the time the score is calculated.

**Longest Admit boarding time** (in ED)- The longest admit holdover/boarding (in hours) at the time the score was calculated (Example: 3.5 = 3 hours 30 minutes).

**Hrs longest wait in WR** (Last Bed Time) - The wait time (in hours) from arrival to bed for the last patient called for a bed (Example: 1.33 = 1 hour and 20 minutes).

**NEDOCS Score** – Calculated numeric score (5 Level)

**NEDOCS Level** – N/B/O/S/D (see below)

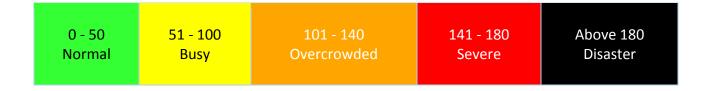

## **Hour estimates**

10 minutes after the hour -0.17 40 minutes after the hour -0.67 20 minutes after the hour -0.33 50 minutes after the hour -0.83 30 minutes after the hour -0.50

## NEDOCS Tracking Log

(<u>nedocs.org</u> use 5 Level scoring)

| DATE: | Day of Week |
|-------|-------------|
|       |             |

| Time | # ED<br>beds | Total<br>Hosp<br>beds | Total<br>pts in<br>ED | # vent &<br>BiPAP<br>pts in ED | Longest admit boarding time | #<br>Admits | Hrs longest<br>wait in WR | NEDOCS<br>Score (#) | NEDOCS<br>level | ED & Admin<br>Supr notified<br>@ OC ( <u>&gt;</u> 101) |
|------|--------------|-----------------------|-----------------------|--------------------------------|-----------------------------|-------------|---------------------------|---------------------|-----------------|--------------------------------------------------------|
| 0700 |              |                       |                       |                                |                             |             |                           |                     |                 |                                                        |
| 0800 |              |                       |                       |                                |                             |             |                           |                     |                 |                                                        |
| 0900 |              |                       |                       |                                |                             |             |                           |                     |                 |                                                        |
| 1000 |              |                       |                       |                                |                             |             |                           |                     |                 |                                                        |
| 1100 |              |                       |                       |                                |                             |             |                           |                     |                 |                                                        |
| 1200 |              |                       |                       |                                |                             |             |                           |                     |                 |                                                        |
| 1300 |              |                       |                       |                                |                             |             |                           |                     |                 |                                                        |
| 1400 |              |                       |                       |                                |                             |             |                           |                     |                 |                                                        |
| 1500 |              |                       |                       |                                |                             |             |                           |                     |                 |                                                        |
| 1600 |              |                       |                       |                                |                             |             |                           |                     |                 |                                                        |
| 1700 |              |                       |                       |                                |                             |             |                           |                     |                 |                                                        |
| 1800 |              |                       |                       |                                |                             |             |                           |                     |                 |                                                        |
| 1900 |              |                       |                       |                                |                             |             |                           |                     |                 |                                                        |
| 2000 |              |                       |                       |                                |                             |             |                           |                     |                 |                                                        |
| 2100 |              |                       |                       |                                |                             |             |                           |                     |                 |                                                        |
| 2200 |              |                       |                       |                                |                             |             |                           |                     |                 |                                                        |
| 2300 |              |                       |                       |                                |                             |             |                           |                     |                 |                                                        |
| 0000 |              |                       |                       |                                |                             |             |                           |                     |                 |                                                        |
| 0100 |              |                       |                       |                                |                             |             |                           |                     |                 |                                                        |
| 0200 |              |                       |                       |                                |                             |             |                           |                     |                 |                                                        |
| 0300 |              |                       |                       |                                |                             |             |                           |                     |                 |                                                        |
| 0400 |              |                       |                       |                                |                             |             |                           |                     |                 |                                                        |
| 0500 |              |                       |                       |                                |                             |             |                           |                     |                 |                                                        |
| 0600 |              |                       |                       |                                |                             |             |                           |                     |                 |                                                        |

Rev. 6.7.2012 KP

Please Fax to x\_\_\_\_ each morning after 0600